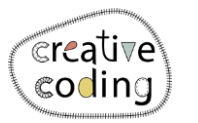

**Co-funded by** the European Union

## Een smiley

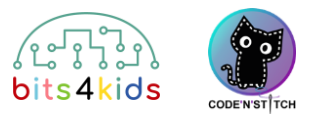

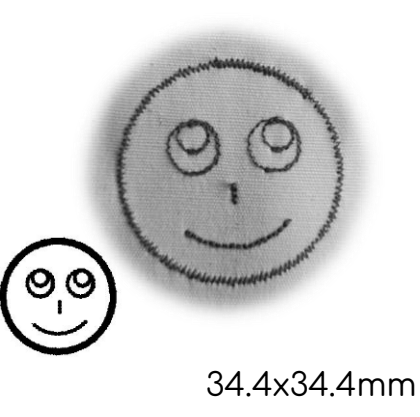

Niveau::

## Idea Idee:

Je maakt een smiley met cirkels van verschillende grootte. Voor de mond gebruik je een deel van een cirkel.

Wat is er nieuw?

- Cirkel
- Deel van een cirkel

## **1** Hoe installeer je "Embroidery Designer"

neus, mond

Installeer "Embroidery Designer" vanuit de Google Play Store

**2** Maak een leeg project

Als je nog nooit een nieuw project in embroidery designer hebt gemaakt,

gebruik dan deze QR Code.

head

eye left

eye right

nose

mouth

[\(Link\)](https://vimeo.com/showcase/10852174/video/888662525)

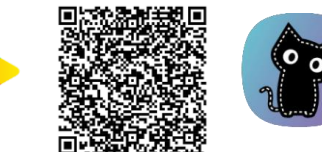

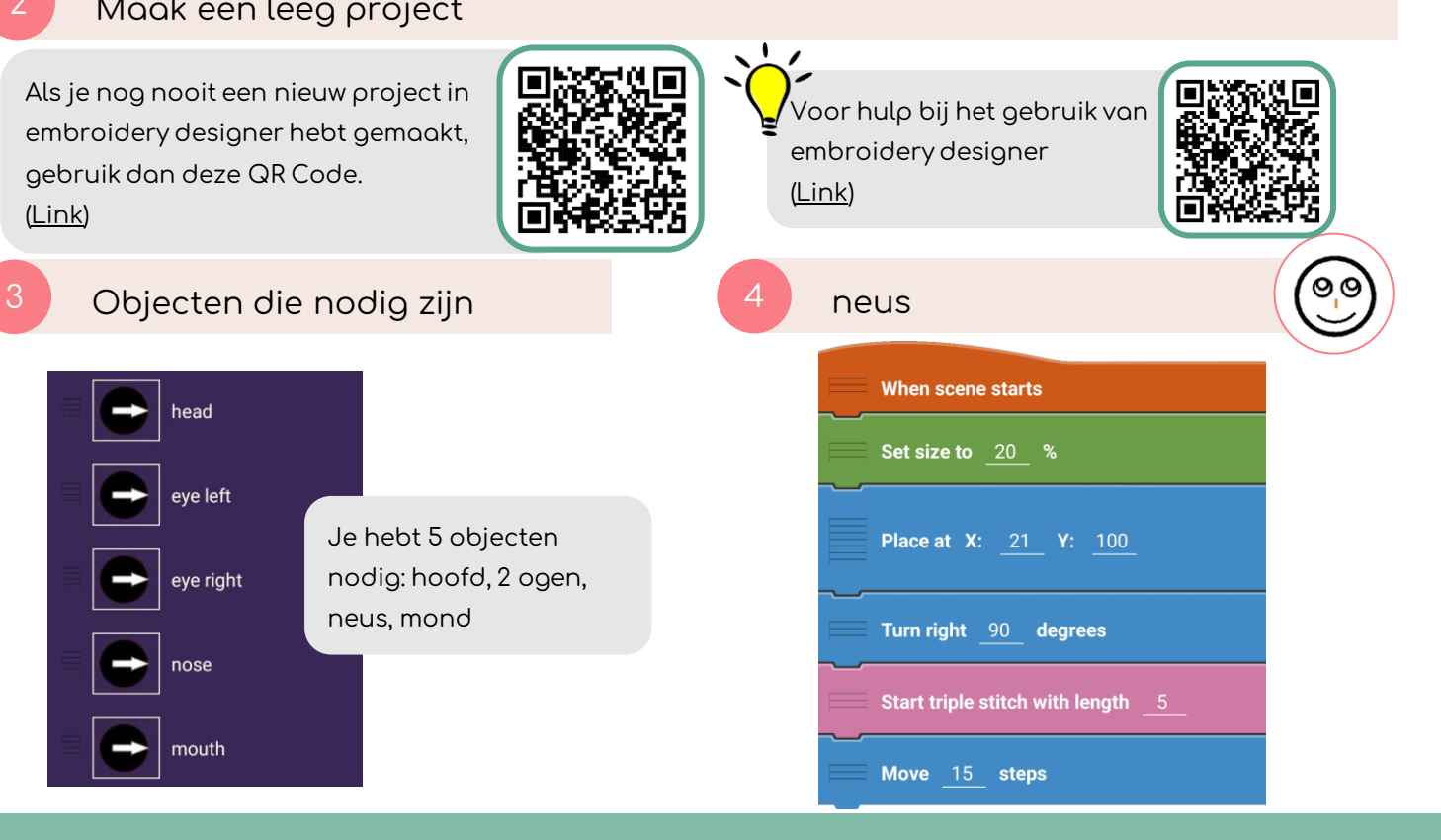

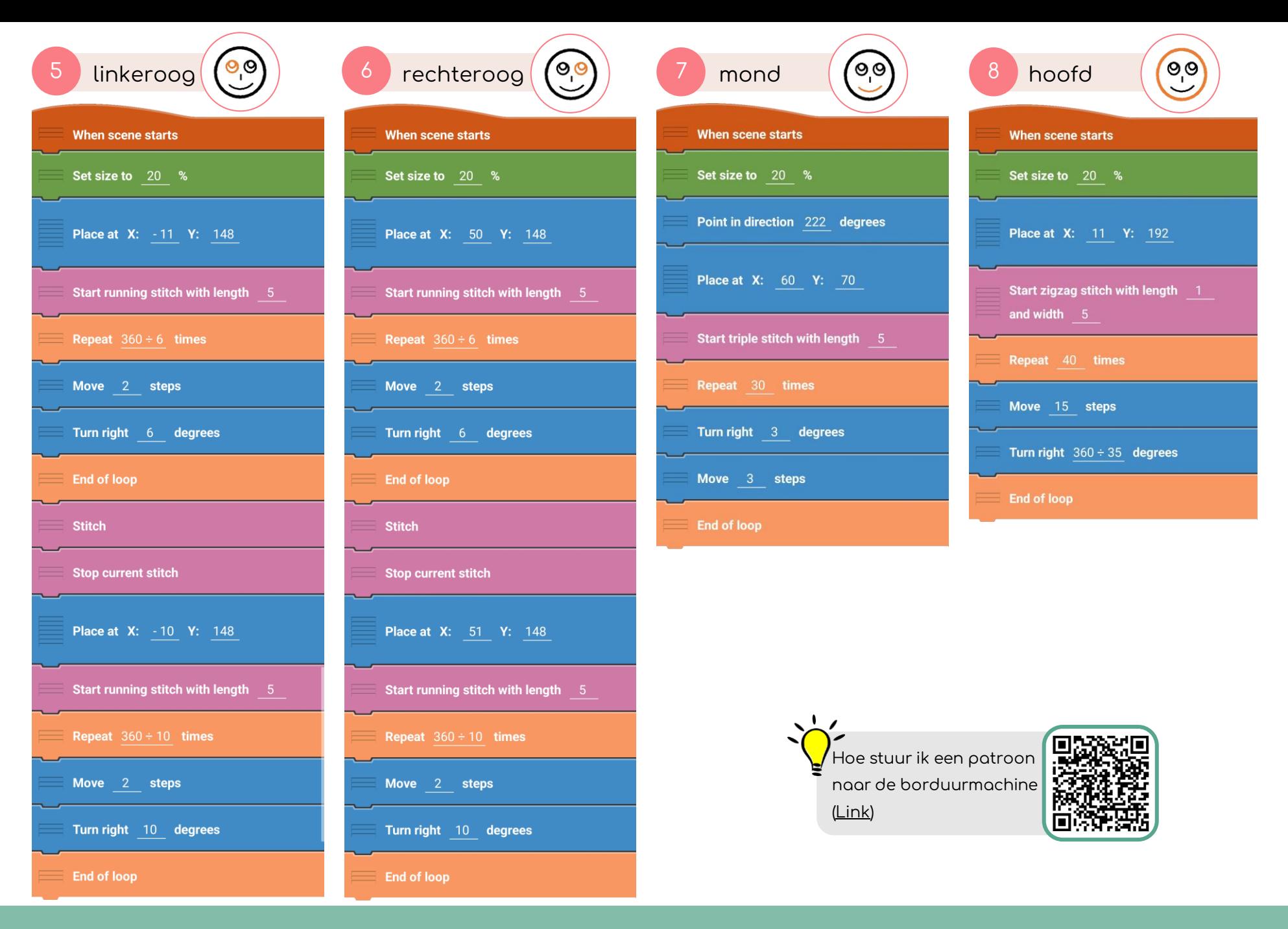